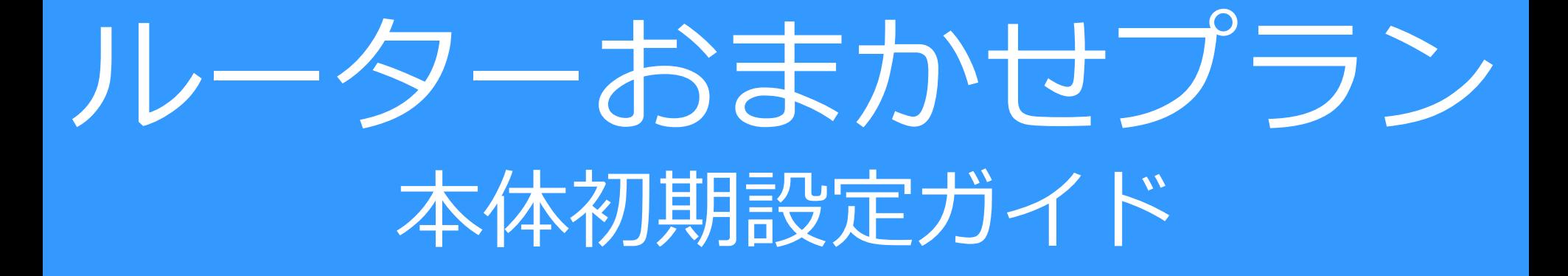

- ベーシックタイプC用
- ベーシックタイプC-LTE用
- ハイエンドタイプC用

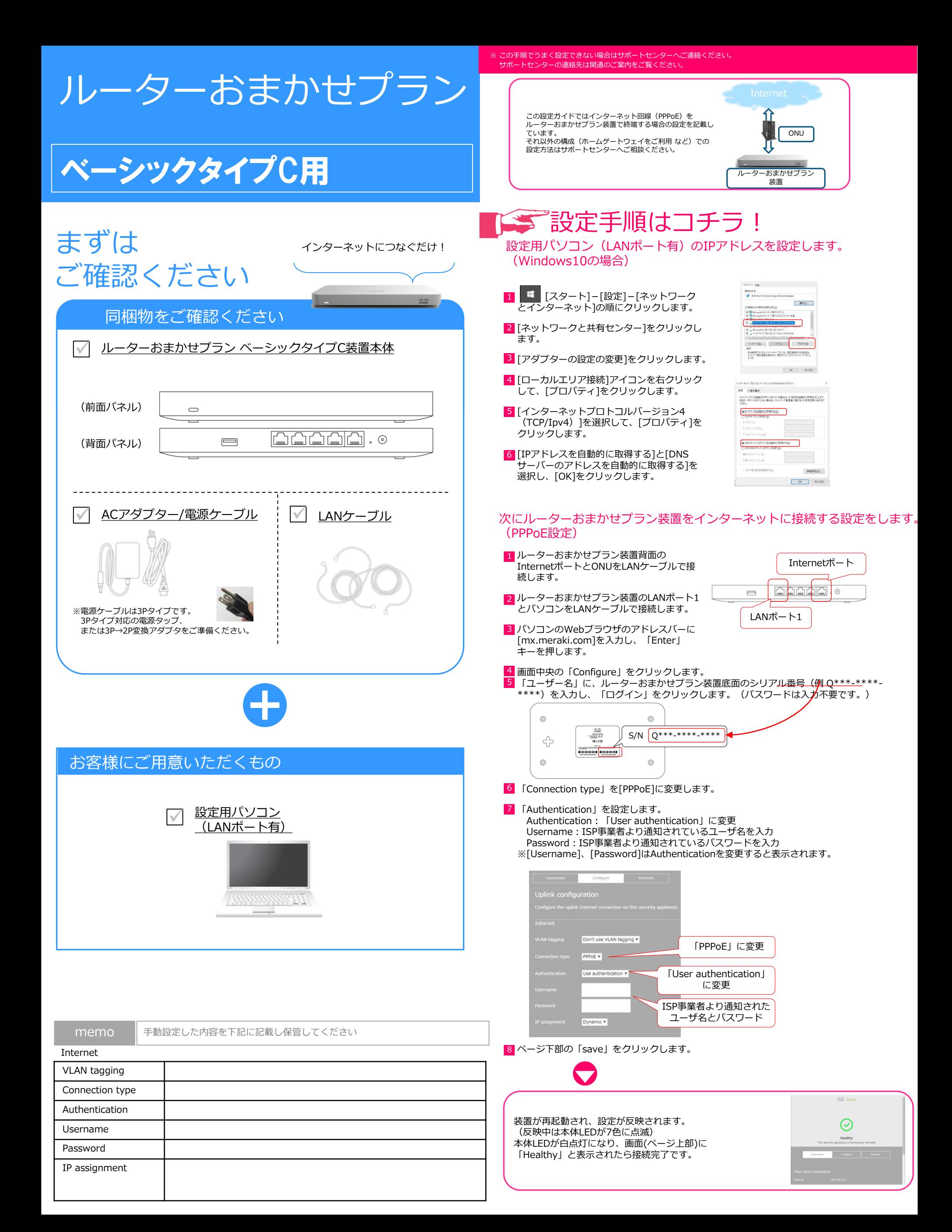

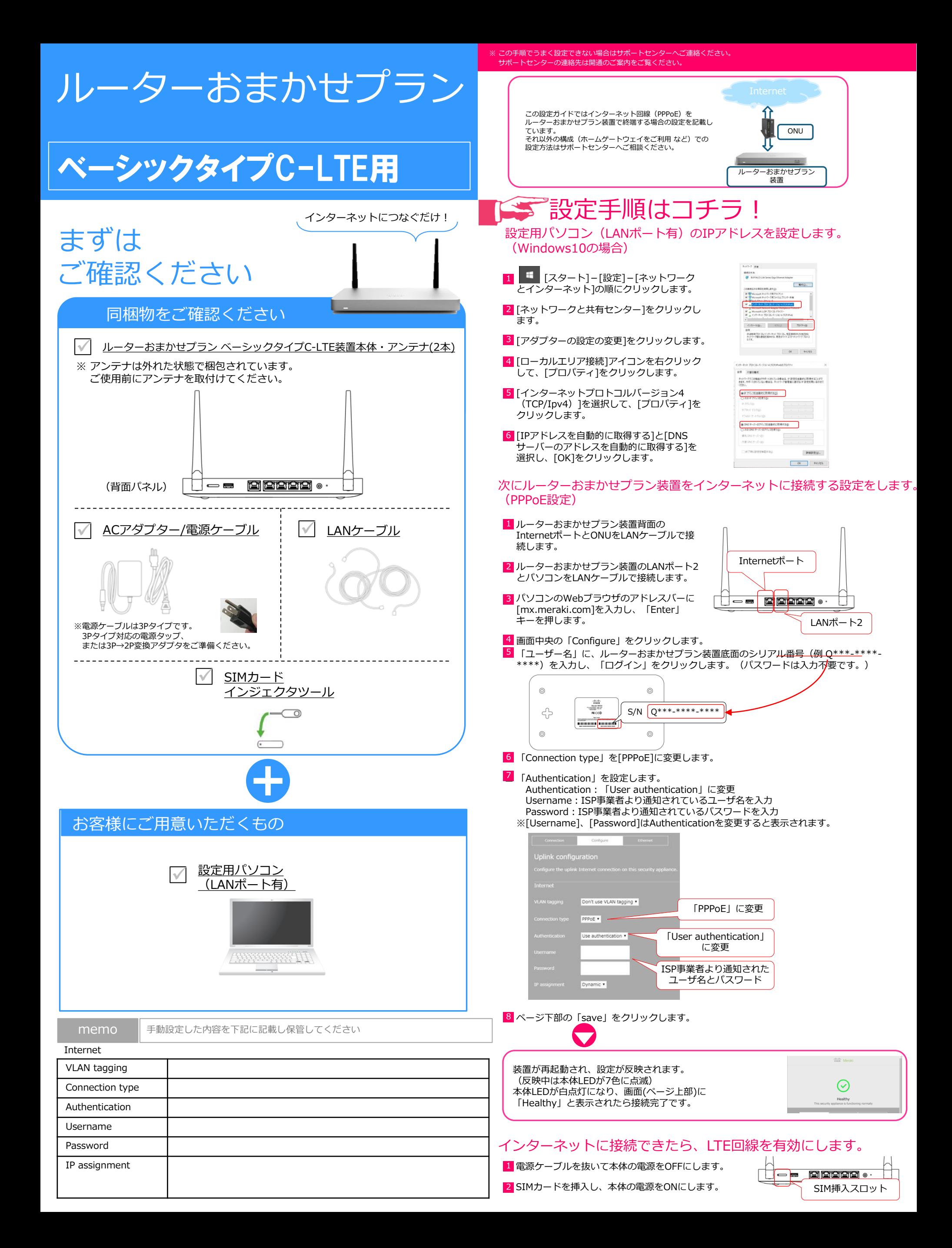

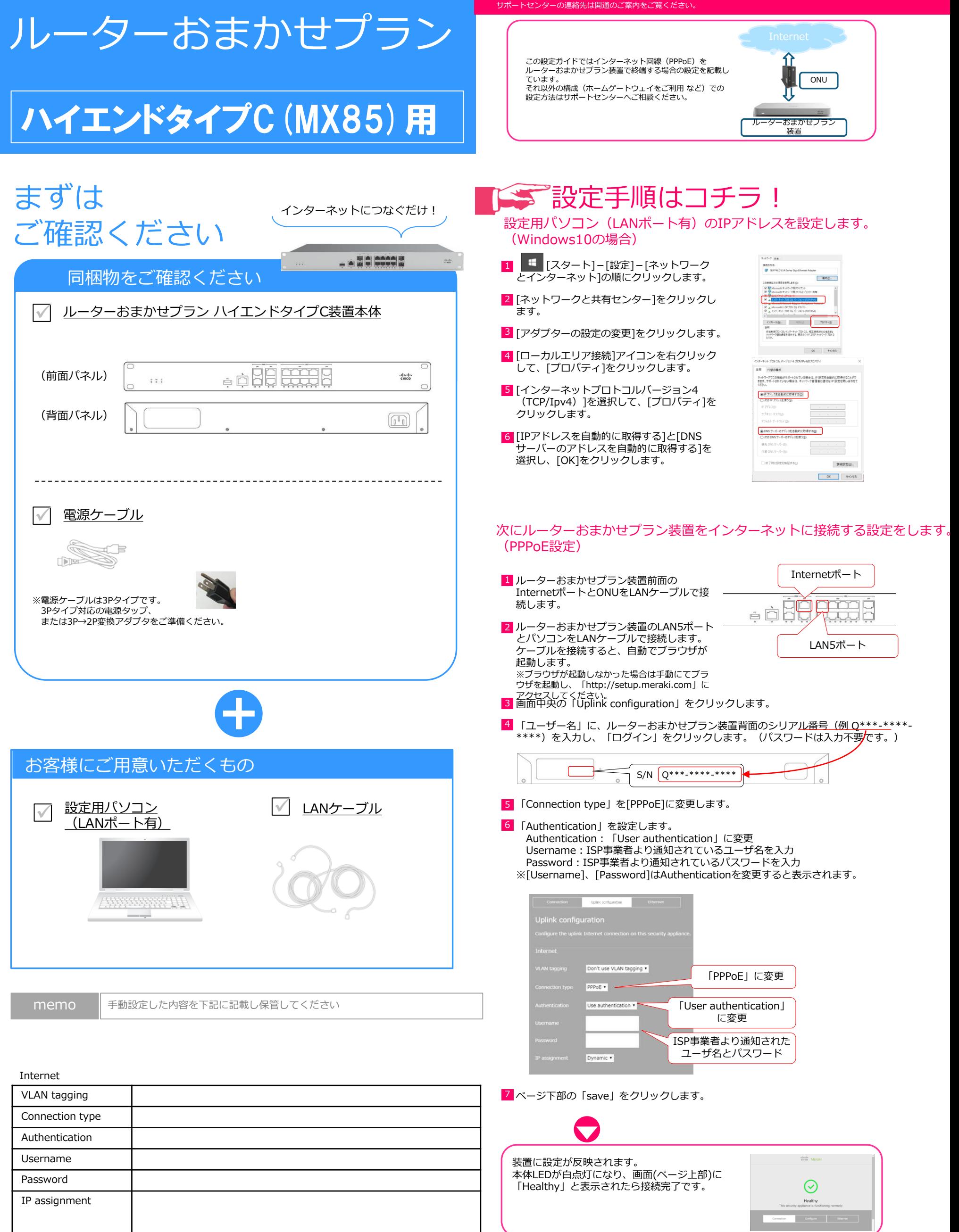

※ この手順でうまく設定できない場合はサポートセンターへご連絡ください。

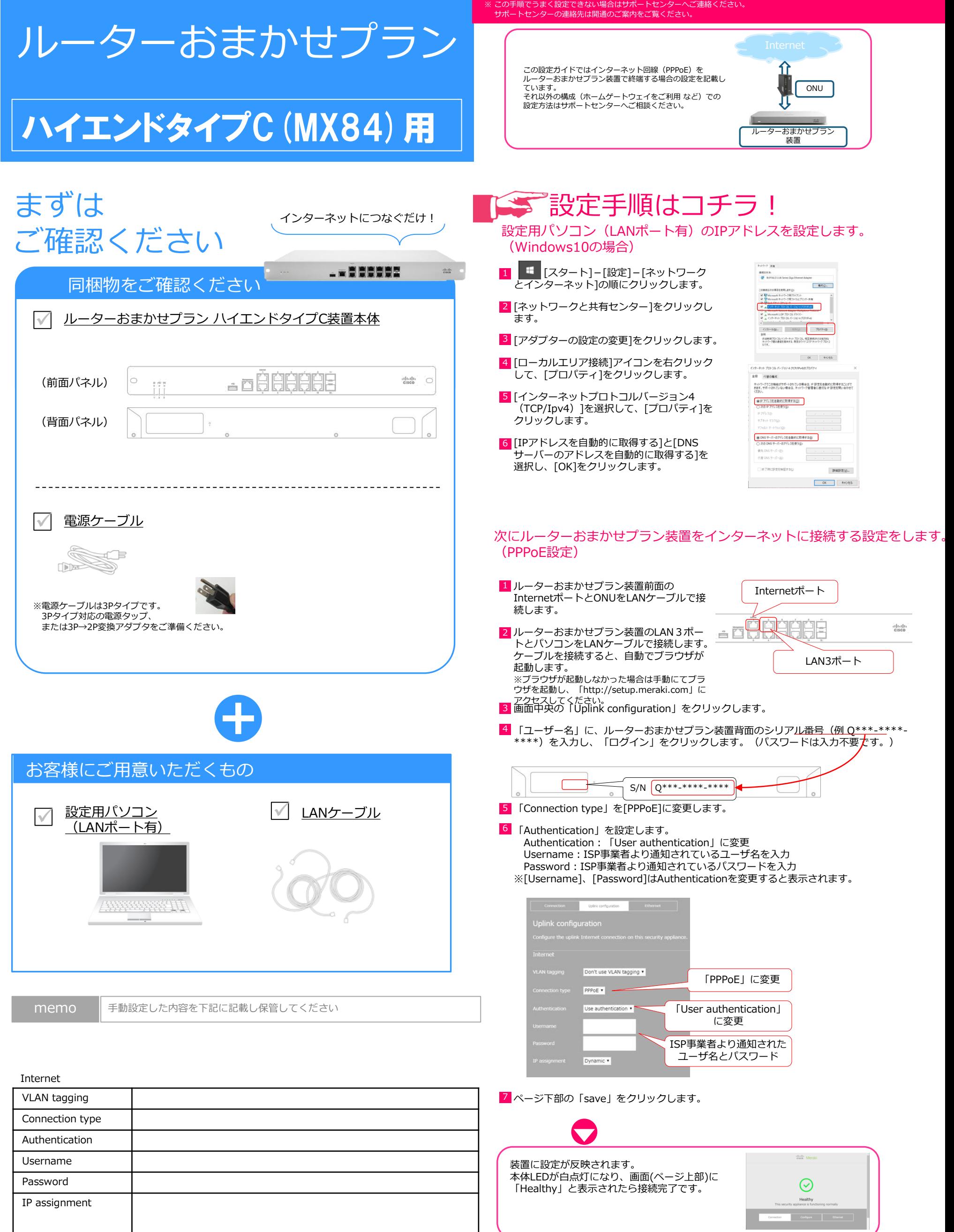